#### MULTIPROCESSING AND SYNCHRONIZATION

\* Partially Adopted "*Synchronization*, Prof. Erich Nahum"

2017 Operating Systems Design Euiseong Seo (euiseong@skku.edu)

#### Producer

while (true) {

}

 $\frac{1}{2}$  produce an item and put in nextProduced  $\frac{1}{2}$ while (count  $==$  BUFFER SIZE)  $\frac{1}{2}$  / do nothing buffer [in] = nextProduced;  $in = (in + 1)$  % BUFFER\_SIZE;  $count++;$ 

#### Consumer

}

while (true) { while (count  $== 0$ )  $\frac{1}{2}$  / do nothing nextConsumed = buffer[out];  $out = (out + 1)$  % BUFFER\_SIZE; count--;

#### $\frac{1}{x}$  consume the item in nextConsumed

#### Race Condition

 $\Box$  count + could be implemented as

```
register1 \equiv count
register1 = register1 + 1count = register1
```
 $\Box$  count-- could be implemented as

```
reaster2 = countreqister2 = register2 - 1count = register2
```
 $\Box$  Consider this execution interleaving with "count  $=$  5" initially:

S0: producer execute register  $1 =$  count {register  $1 = 5$ } S1: producer execute register1 = register1 + 1 {register1 =  $6$ } S2: consumer execute register2 = count  ${register2 = 5}$ S3: consumer execute register2 = register2 - 1  ${register2 = 4}$ S4: producer execute count = register1  $\{$  count = 6  $\}$ S5: consumer execute count  $=$  register2 {count  $= 4$ }

## Need for Synchronization

- $\Box$  When data generated by one process are transferred to another
- $\square$  When data are shared
- $\Box$  When processes are forced to wait for each other
- □ When resource usage needs to be coordinated

# Kernel Synchronization

- $\Box$  Can think of the kernel as a server
	- **□** Concurrent requests are possible
	- Synchronization is (usually) required
- $\Box$  Need to avoid race conditions
	- **□** Correctness violated by timing changes
	- **□** Need to identify, secure critical section (mutex)
- □ Kernel vs. userland synch primitives
	- **□** example: semaphore system call vs. in-kernel semaphore
- □ Synchronization is complex and subtle
- □ Hierarchy of primitives
	- $\blacksquare$  lowest level: hardware primitives
	- higher level: built using lower-level
		- **n** e.g. semaphores use atomic inc, spinlocks, waitqueues

# Linux Synch Primitives

#### □ Memory barriers

**E** Avoids compiler, cpu instruction re-ordering

#### □ Atomic operations

■ Memory bus lock, read-modify-write ops

- □ Interrupt/softirq disabling/enabling
	- **E** Local, global

#### □ Spin locks

**□** General, read/write, big reader

#### □ Semaphores

**□** General, read/write

# Choosing Synch Primitives

- $\Box$  Generally, choice is affected by
	- Will contention be high?
	- Are you in process context?
	- How much do you need to do inside of critical section?
	- Do you need to sleep?
	- Do you need to acquire lock frequently?

# Choosing Synch Primitives

- □ Avoid synch if possible! (clever instruction ordering)
	- **□** Example: inserting in linked list (needs barrier still)
- □ Use atomics or rw spinlocks if possible
- □ Use semaphores if you need to sleep
	- **□** Can't sleep in interrupt context
	- $\Box$  Don't sleep holding a spinlock!
- $\Box$  Complicated matrix of choices for protecting data structures accessed by deferred functions

## Architectural Dependence

- $\Box$  The implementation of the synchronization primitives is extremely architecture dependent
- $\Box$  This is because only the hardware can guarantee atomicity of an operation
- $\Box$  Each architecture must provide a mechanism for doing an operation that can examine and modify a storage location atomically
- □ Some architectures do not guarantee atomicity, but inform whether the operation attempted was atomic

# Barriers: Motivation

#### $\Box$  The compiler can:

- Reorder code as long as it correctly maintains data flow dependencies within a function and with called functions
- Reorder the execution of code to optimize performance
- $\Box$  The processor can:
	- Reorder instruction execution as long as it correctly maintains register flow dependencies
	- Reorder memory modification as long as it correctly maintains data flow dependencies
	- Reorder the execution of instructions (for performance optimization)

# Barriers: Definition

- □ Barriers are used to *prevent* a processor and/or the compiler from reordering instruction execution and memory modification.
- $\Box$  Barriers are instructions to hardware and/or compiler to complete all pending accesses before issuing any more
	- $\Box$  read memory barrier acts on read requests
	- $\blacksquare$  write memory barrier acts on write requests
- $\Box$  Intel
	- ¤ certain instructions act as barriers: lock, iret, control regs
	- $rmb -$  asm volatile("lock;addl  $$0,0$ (%%esp)":::"memory")
		- $\blacksquare$  add 0 to top of stack with lock prefix
	- $\blacksquare$  wmb Intel never re-orders writes, just for compiler

# Barrier Operations

- □ *barrier* prevent only compiler reordering
- □ *mb* prevents load and store reordering
- □ *rmb* prevents load reordering
- □ wmb prevents store reordering
- *smp\_mb* prevent load and store reordering only in SMP kernel
- *smp\_rmb* prevent load reordering only in SMP kernels
- *smp\_wmb* prevent store reordering only in SMP kernels
- set mb performs assignment and prevents load and store reordering

# Serializing with Interrupts

- □ Basic primitive in original UNIX
- □ Doesn't protect against other CPUs
- □ Intel: "interrupts enabled bit"
	- **□ cli** to clear (disable), sti to set (enable)
- □ Enabling is often wrong; need to restore
	- ¤ local\_irq\_save()
	- **□** local\_irq\_restore()

#### Interrupt Operations

- $\square$  Services used to serialize with interrupts are: *local\_irq\_disable* - disables interrupts on the current CPU *local\_irq\_enable* - enable interrupts on the current CPU *local\_save\_flags* - return the interrupt state of the processor *local\_restore\_flags* - restore the interrupt state of the processor
- $\Box$  Dealing with the full interrupt state of the system is officially discouraged. Locks should be used.

# Disabling Deferred Functions

- □ Disabling interrupts disables deferred functions
- □ Possible to disable deferred functions but not all interrupts
- □ Operations (macros):
	- ¤ **local\_bh\_disable()**
	- ¤ **local\_bh\_enable()**

#### Atomic Operations

 $\Box$  Many instructions not atomic in hardware (smp)

- ¤ Read-modify-write instructions: inc, test-and-set, swap
- $\Box$  Unaligned memory access
- □ Compiler may not generate atomic code
	- $\blacksquare$  Even i++ is not necessarily atomic!
- $\Box$  If the data that must be protected is a single word, atomic operations can be used
	- $\blacksquare$  These functions examine and modify the word atomically
- □ The atomic data type is **atomic** t

### Atomic Operations

- $\square$  Execute in a single instruction
- $\Box$  Can be used in or out of process context (i.e., softirqs)
- □ Never sleep
- □ Don't suspend interrupts

#### Atomic Operations

*ATOMIC\_INIT* – initialize an *atomic\_t* variable

*atomic\_read* – examine value atomically

*atomic\_set* – change value atomically

*atomic\_inc* – increment value atomically

*atomic\_dec* – decrement value atomically

*atomic\_add* - add to value atomically

*atomic\_sub* – subtract from value atomically

*atomic\_inc\_and\_test* – increment value and test for zero

*atomic\_dec\_and\_test* – decrement value and test for zero

*atomic\_sub\_and\_test* – subtract from value and test for zero

*atomic\_set\_mask* – mask bits atomically

*atomic\_clear\_mask* – clear bits atomically

# Spin Locks

- □ A spin lock is a data structure (spinlock\_t) that is used to synchronize access to critical sections
- $\Box$  Only one thread can be holding a spin lock at any moment. All other threads trying to get the lock will "spin" (loop while checking the lock status)
- $\Box$  Spin locks should not be held for long periods because waiting tasks on other CPUs are spinning, and thus wasting CPU execution time

# Spin Lock Operations

 $\Box$  Functions used to work with spin locks:

- *spin\_lock\_init* initialize a spin lock before using it for the first time
- *spin\_lock* acquire a spin lock, spin waiting if it is not available
- *spin\_unlock* release a spin lock
- *spin\_unlock\_wait* spin waiting for spin lock to become available, but don't acquire it
- *spin\_trylock* acquire a spin lock if it is currently free, otherwise return error

*spin\_is\_locked* – return spin lock state

# Spin Locks & Interrupts

- $\Box$  The spin lock services also provide interfaces that serialize with interrupts (on the current processor):
	- *spin\_lock\_irq* acquire spin lock and disable interrupts
	- *spin\_unlock\_irq* release spin lock and reenable
	- *spin\_lock\_irqsave* acquire spin lock, save interrupt state, and disable
	- *spin\_unlock\_irqrestore* release spin lock and restore interrupt state

# RW Spin Locks

- $\Box$  A read/write spin lock is a data structure that allows multiple tasks to hold it in "read" state or one task to hold it in "write" state (but not both conditions at the same time)
- $\square$  This is convenient when multiple tasks wish to examine a data structure, but don't want to see it in an inconsistent state
- $\Box$  A lock may not be held in read state when requesting it for write state
- $\Box$  The data type for a read/write spin lock is *rwlock\_t*
- □ Writers can starve waiting behind readers

# RW Spin Lock Operations

- $\square$  Several functions are used to work with read/write spin locks:
	- *rwlock\_init* initialize a read/write lock before using it for the first time
	- *read\_lock* get a read/write lock for read
	- *write\_lock* get a read/write lock for write
	- *read\_unlock* release a read/write lock that was held for read
	- *write\_unlock* release a read/write lock that was held for write
	- *read\_trylock, write\_trylock* acquire a read/write lock if it is currently free, otherwise return error

# RW Spin Locks & Interrupts

- $\Box$  The read/write lock services also provide interfaces that serialize with interrupts (on the current processor):
	- *read\_lock\_irq* acquire lock for read and disable interrupts
	- *read\_unlock\_irq* release read lock and reenable
	- *read\_lock\_irqsave* acquire lock for read, save interrupt state, and disable
	- *read\_unlock\_irqrestore* release read lock and restore interrupt state
- $\Box$  Corresponding functions for write exist as well (e.g., *write\_lock\_irqsave*)

### Semaphores

- □ A semaphore is a data structure that is used to synchronize access to critical sections or other resources
- □ A semaphore allows a fixed number of tasks (generally one for critical sections) to "hold" the semaphore at one time. Any more tasks requesting to hold the *semaphore* are blocked (put to sleep)
- □ A semaphore can be used for serialization only in code that is allowed to block

### Semaphore Operations

□ Operations for manipulating semaphores: *up* – release the semaphore *down* – get the semaphore (can block) *down\_interruptible* – get the semaphore, but return whether we blocked *down\_trylock* – try to get the semaphore without blocking, otherwise return an error

# Semaphores

- □ optimized assembly code for normal case (down())
	- **□ C** code for slower "contended" case (
	code for slower "contended" case (
	code for slower
- $\Box$  up() is easy
	- **□** atomically increment; wake\_up() if necessary
- □ uncontended down() is easy
	- $\blacksquare$  atomically decrement; continue
- □ contended down() is really complex!
	- basically increment sleepers and sleep
	- loop because of potentially concurrent ups/downs
- $\Box$  still in down() path when lock is acquired

# RW Semaphores

- □ A *rw\_semaphore* is a semaphore that allows either one writer or any number of readers (but not both at the same time) to hold it.
- □ Any writer requesting to hold the <u>rw\_semaphore</u> is blocked when there are readers holding it.
- ¨ A *rw\_semaphore* can be used for serialization only in code that is allowed to block. Both types of semaphores are the only synchronization objects that should be held when blocking.
- □ Writers will not starve: once a writer arrives, readers queue behind it
- $\Box$  Increases concurrency; introduced in 2.4

### RW Semaphore Operations

- □ Operations for manipulating semaphores:
	- *up\_read* release a *rw\_semaphore* held for read.
	- *up\_write* release a *rw\_semaphore* held for write.
	- *down\_read* get a *rw\_semaphore* for read (can block, if a writer is holding it)
	- *down\_write* get a *rw\_semaphore* for write (can block, if one or more readers are holding it)

#### More RW Semaphore Ops

□ Operations for manipulating semaphores:

- *down\_read\_trylock* try to get a *rw\_semaphore* for read without blocking, otherwise return an error
- *down\_write\_trylock* try to get a *rw\_semaphore* for write without blocking, otherwise return an error

*downgrade\_write* – atomically release a *rw\_semaphore* for write and acquire it for read (can't block)

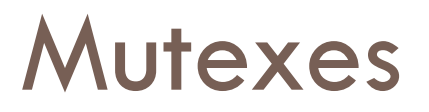

- ¨ A *mutex* is a data structure that is *also* used to synchronize access to critical sections or other resources, introduced in 2.6.16.
- □ Core difference: only 1 owner, while semaphores can have multiple owners
- $\Box$  Historically, semaphores have been used in the kernel, but now mutexes are encouraged, unless counting feature is really required
- $\Box$  As of 2.6.26, major effort to eliminate semaphores completely, and may eventually disappear
- □ Replace remaining instances with *completions*

## Why Mutexes?

**Documentation/mutex-design.txt**

 $\Box$  Pros

- **E** Simpler (lighter weight)
- **□** Tighter code
- $\blacksquare$  Slightly faster, better scalability
- **□** No fastpath tradeoffs
- Debug support strict checking of adhering to semantics (if compiled in)

#### □ Cons

- $\blacksquare$  Not the same as semaphores
- **□** Cannot be used from interrupt context
- $\Box$  Owner must release

#### Mutex Operations

□ Operations for manipulating mutexes:

*mutex\_unlock* – release the mutex

*mutex\_lock* – get the mutex (can block)

*mutex\_lock\_interruptible* – get the mutex, but allow interrupts

*mutex\_trylock* – try to get the mutex without blocking, otherwise return an error

*mutex\_is\_locked* – determine if mutex is locked

### Real-Time Mutexes

- $\Box$  Implement priority inheritance to solve priority inversion
- $\Box$  task struct->prio will be adjusted to the highest of priorities of waiters
- **□** task\_struct->prio will be set back to its normal priority

#### **Completions**

- Higher-level means of waiting for events
- □ Optimized for contended case

*init\_completion // replaces sema\_init complete // replaces up wait\_for\_completion // replaces down wait\_for\_completion\_interruptible wait\_for\_completion\_timeout wait\_for\_completion\_interruptable\_timeout*

# The Big Kernel Lock (BKL)

- $\Box$  For serialization that is not performance sensitive, the big kernel lock (BKL) was used
	- **□** This mechanism is historical and should generally be avoided.
	- ¤ The function *lock\_kernel* gets the big kernel lock.
	- ¤ The function *unlock\_kernel* releases the big kernel lock.
	- **E** The function *kernel locked* returns whether the kernel lock is currently held by the current task.
	- **E** The big kernel lock itself is a simple lock called *kernel\_flag*.

#### $\square$  RCU is an alternative to a readers-writer lock

- **Extremely low overhead**
- **E** Wait-free reads

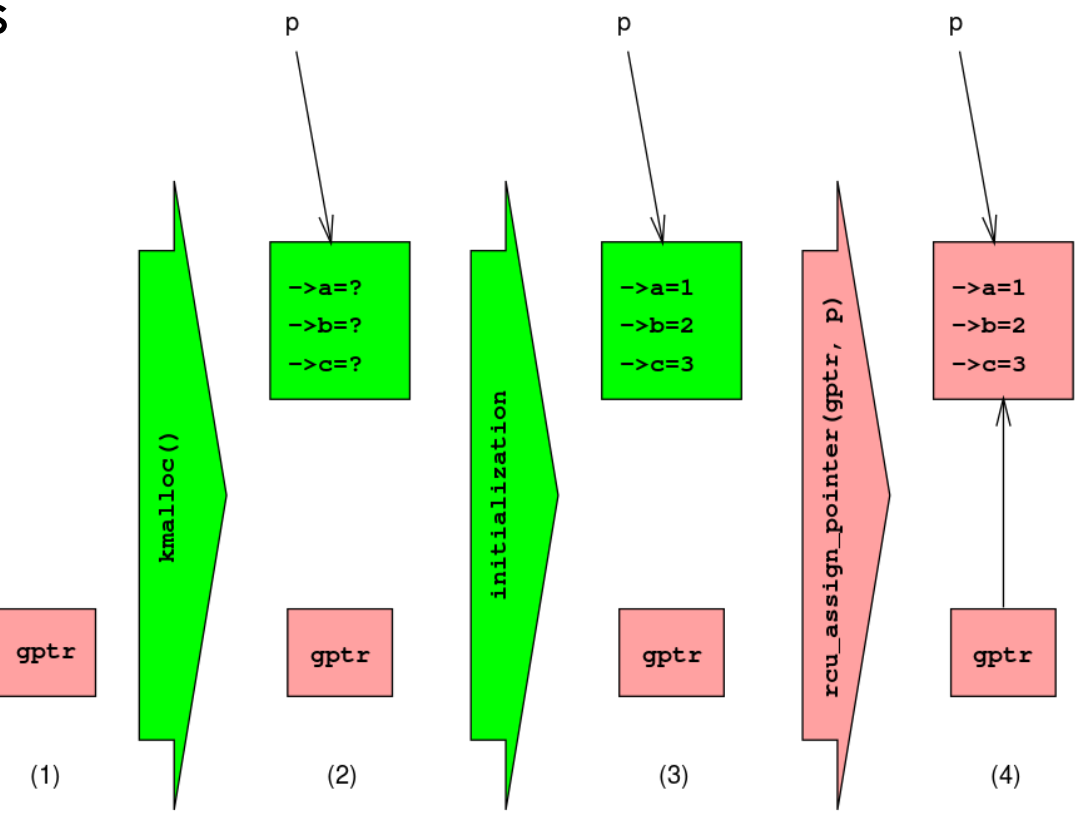

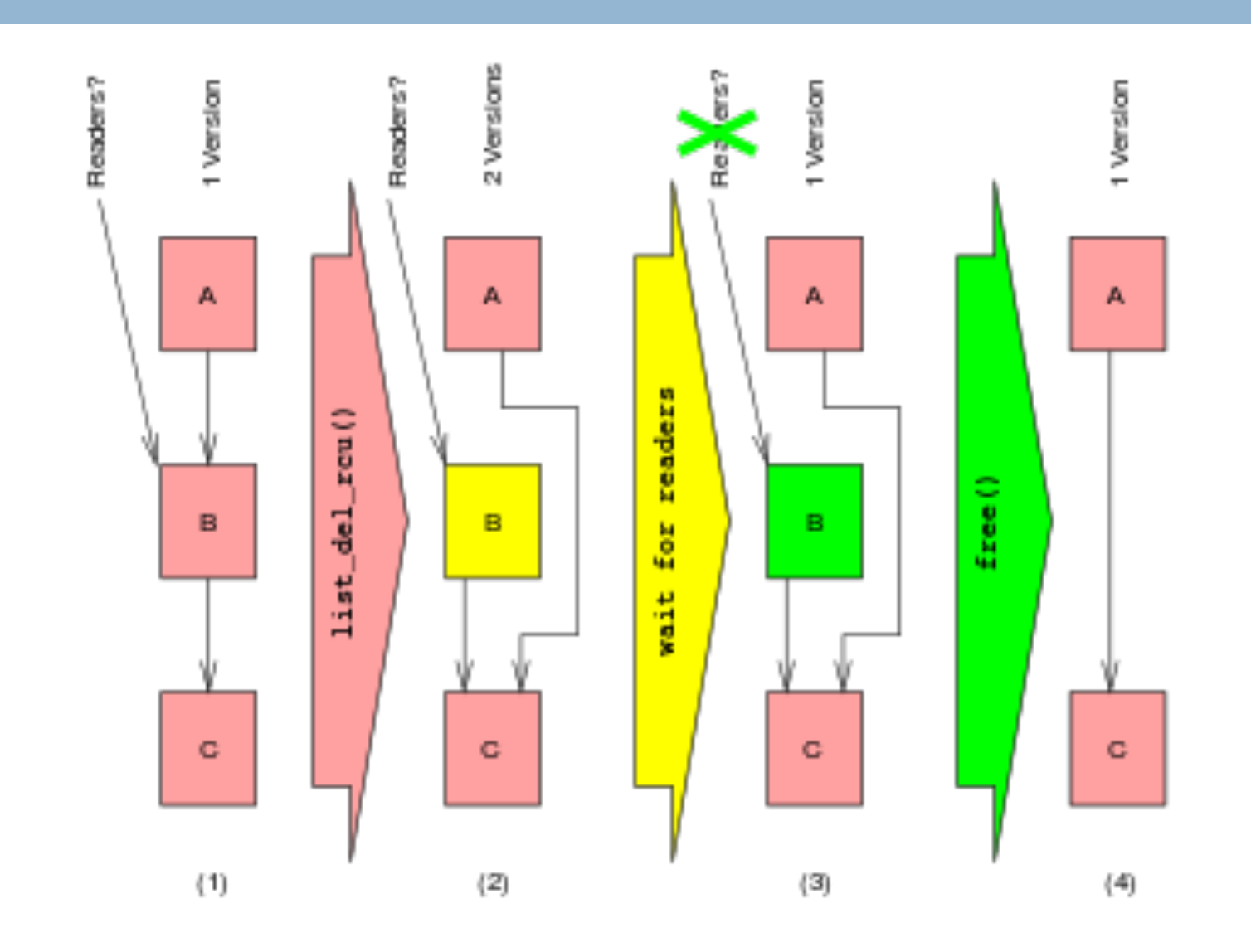

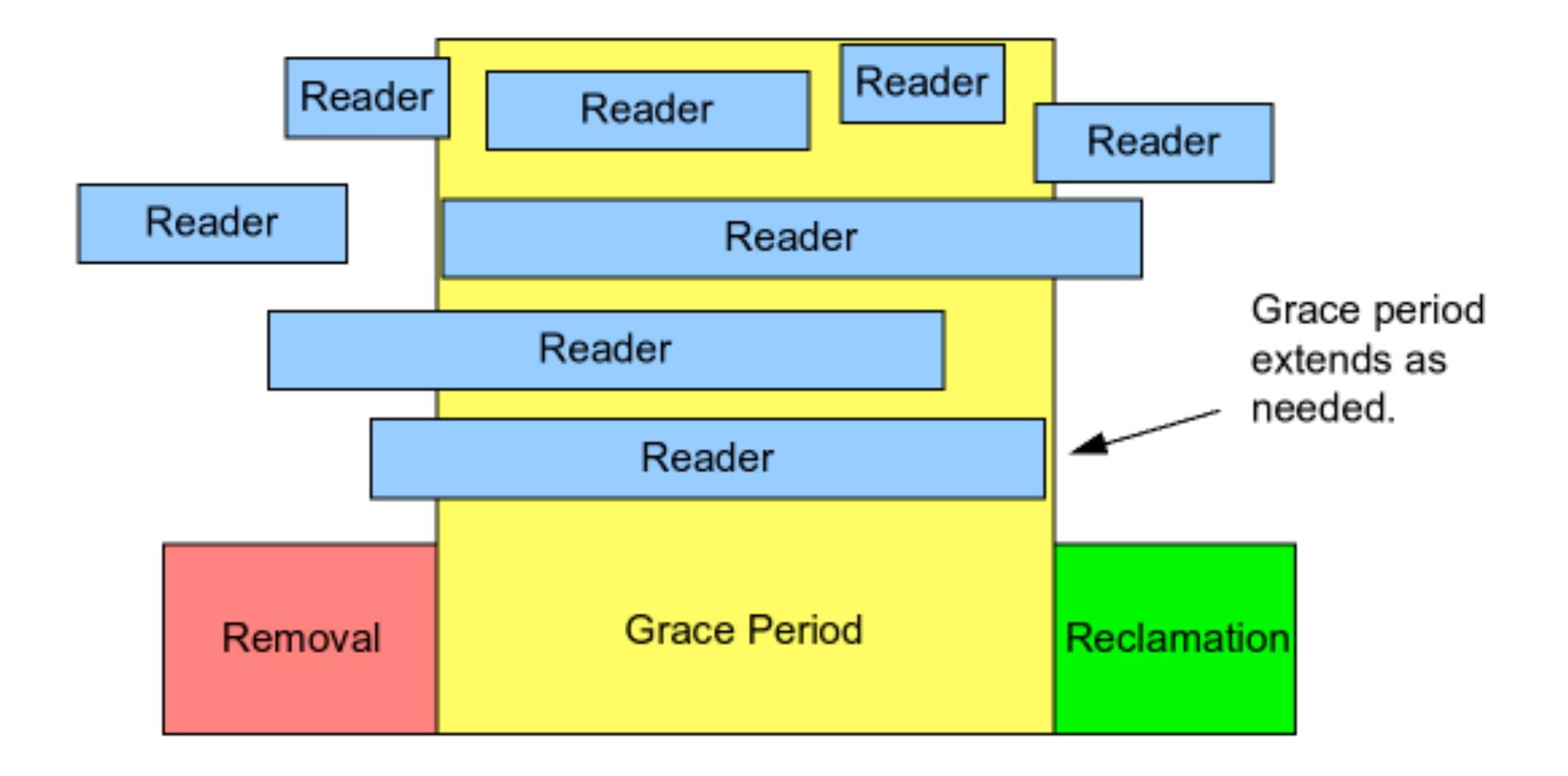

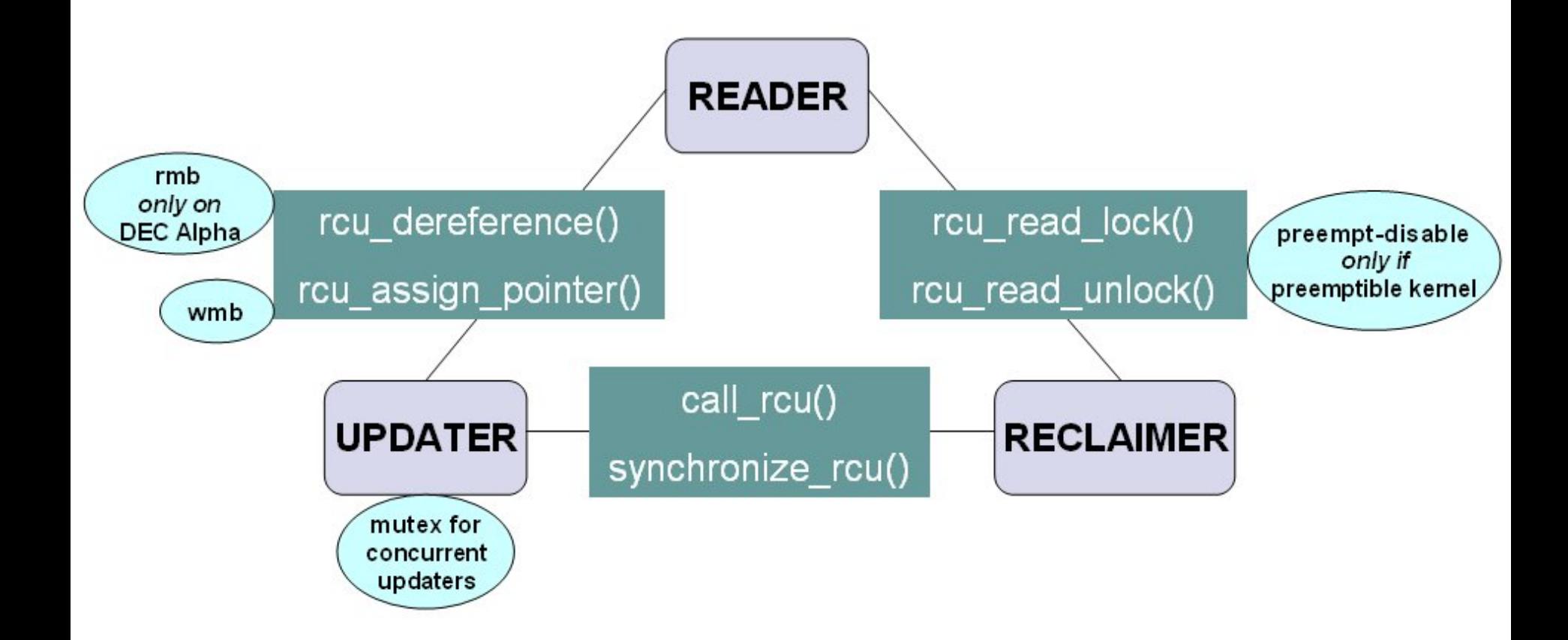